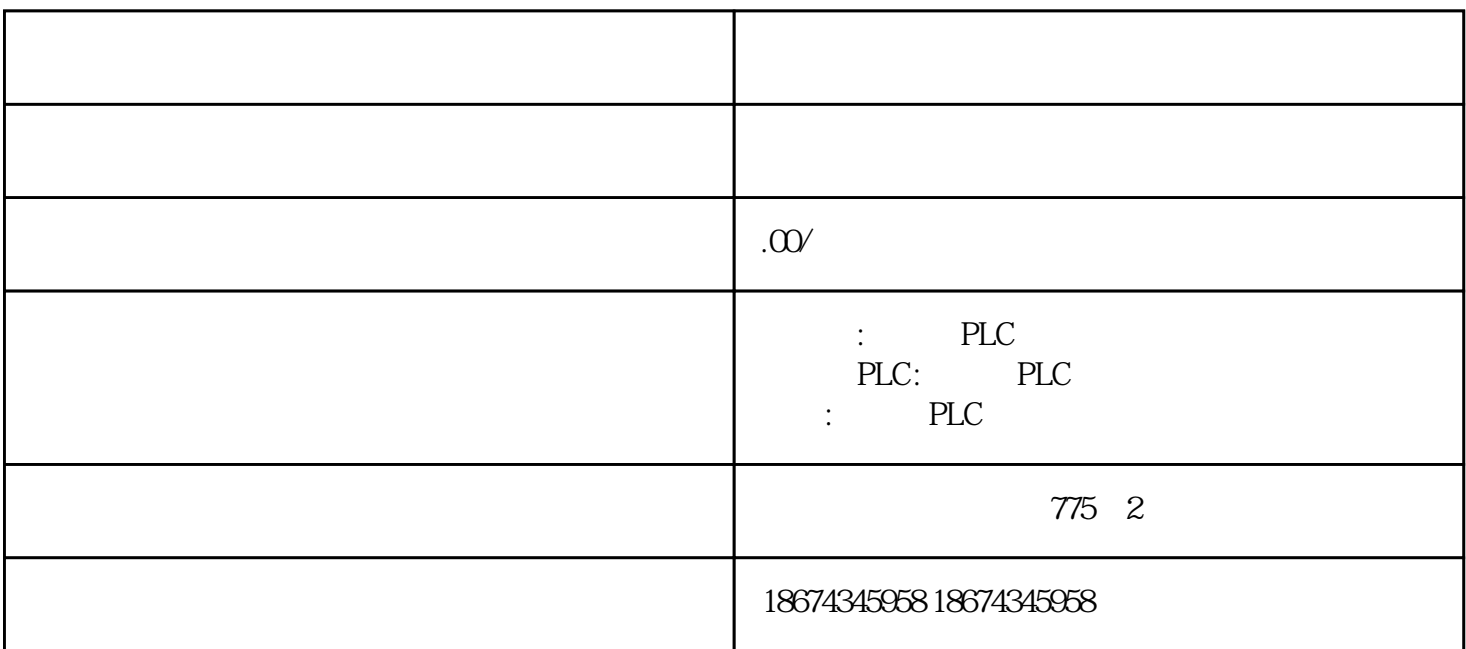

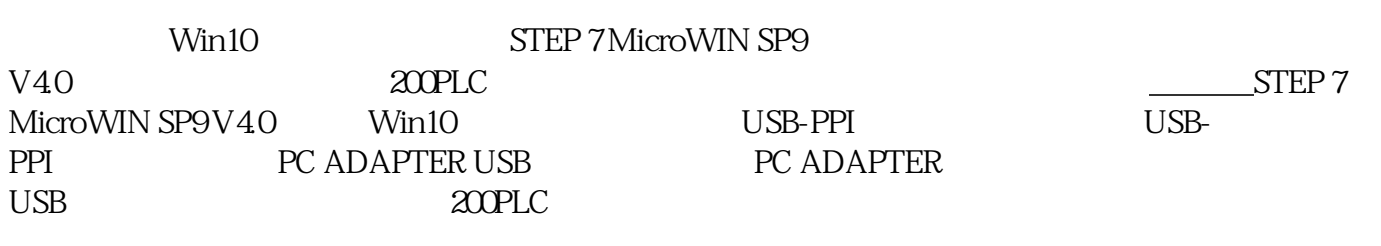

 $360$ STEP 7 MicroWIN SP9 V40<br>V40 STEP 7 MicroWIN SP9 V40 V40 STEP 7 MicroWIN SP9 V40 200 PLC  $V40 \hspace{1.5cm} 200 \hspace{1.5cm} {\rm PLC}$ PGPC

Win10 STEP 7 MicroWIN SP9<br>V40 PCPG Micro/WIN

1. Micro/WIN

 $\sim$  1

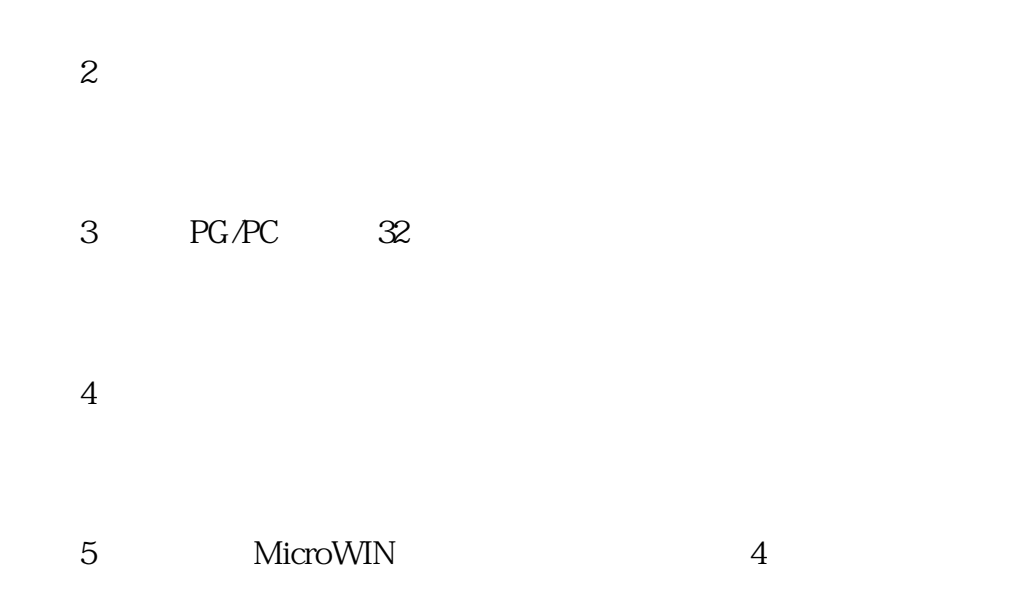

6 PC/PPI cable.PPI

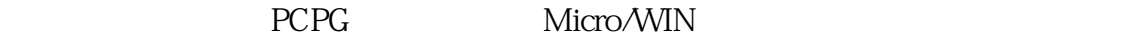

 $\overline{c}$ 

STEP 7 MicroWIN SP9 V40 5

 $21$ 

e com 2

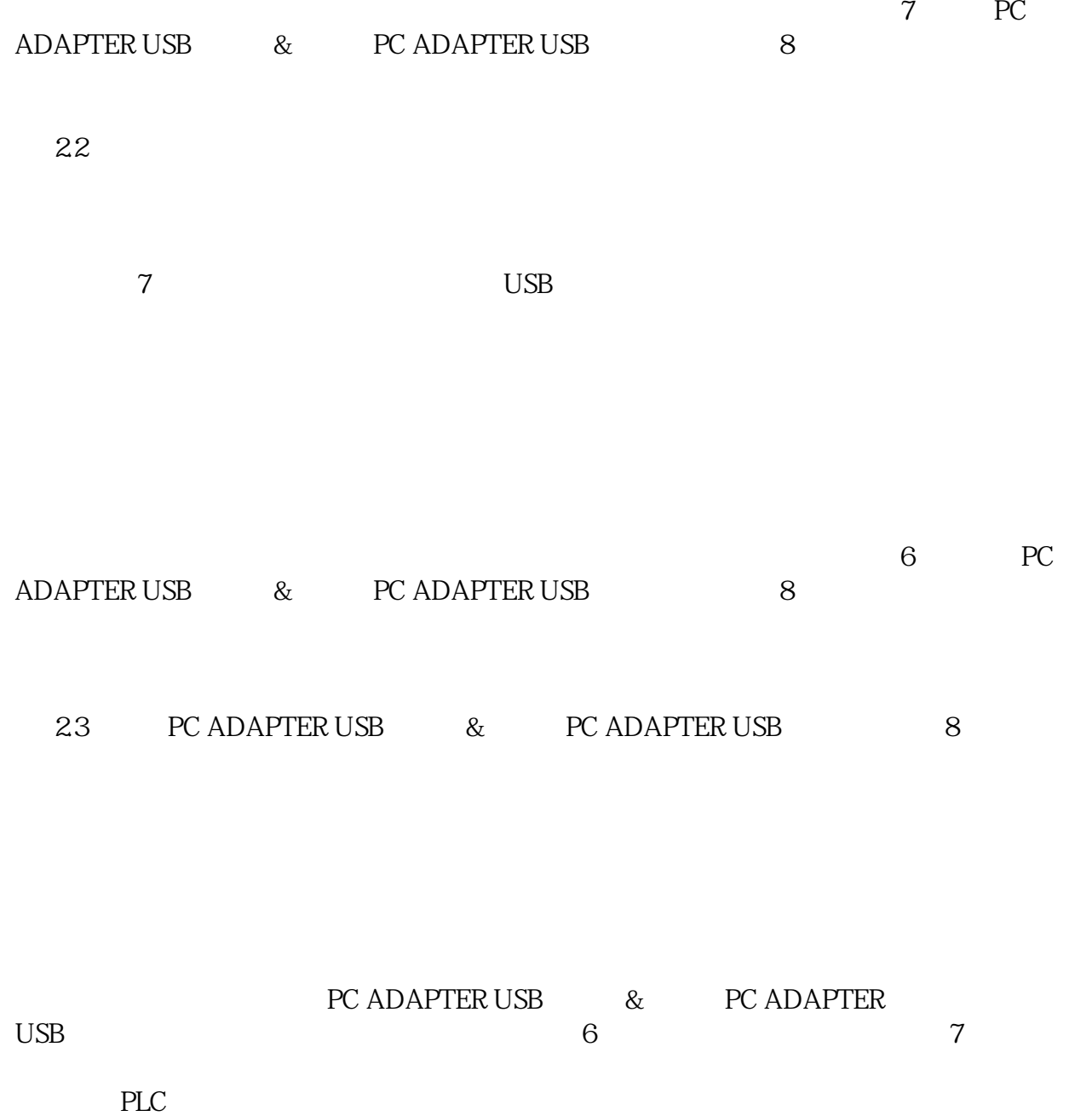

9 STEP 7 MicroWIN SP9 V4.0 200PLC

图9

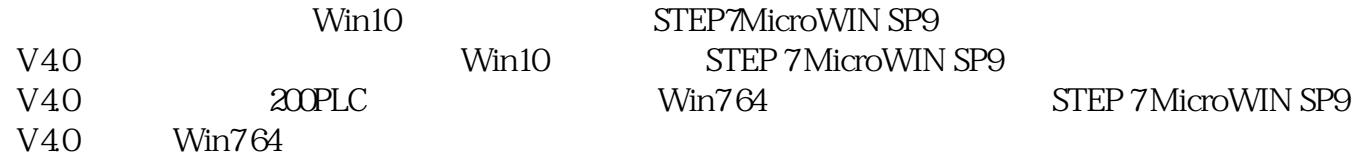